<<Linux >>>

书名:<<Linux技术参考手册――外设、网络篇>>

 $\overline{\phantom{a}}$ 

, tushu007.com

- 13 ISBN 9787113036560
- 10 ISBN 7113036562

出版时间:2000-02

PDF

#### http://www.tushu007.com

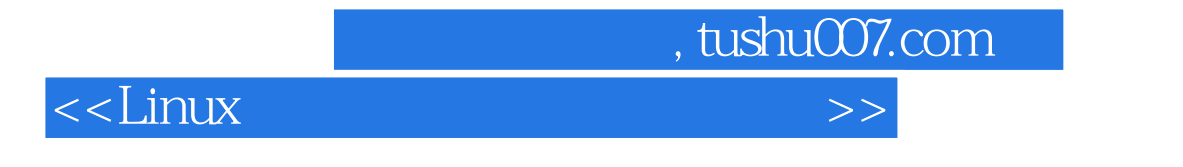

LDP The Linux Documentation Project HOWTOs Mini-HOWTO<br>
SEXTE Linux Documentation Project LDP CLDP Chinese Linux Documentation Project LDP Linux CD ROM PCMCIA IIP 有Linux网络能力分析,各种服务器的使用,防火墙安全技术等。

## <<Linux >>>

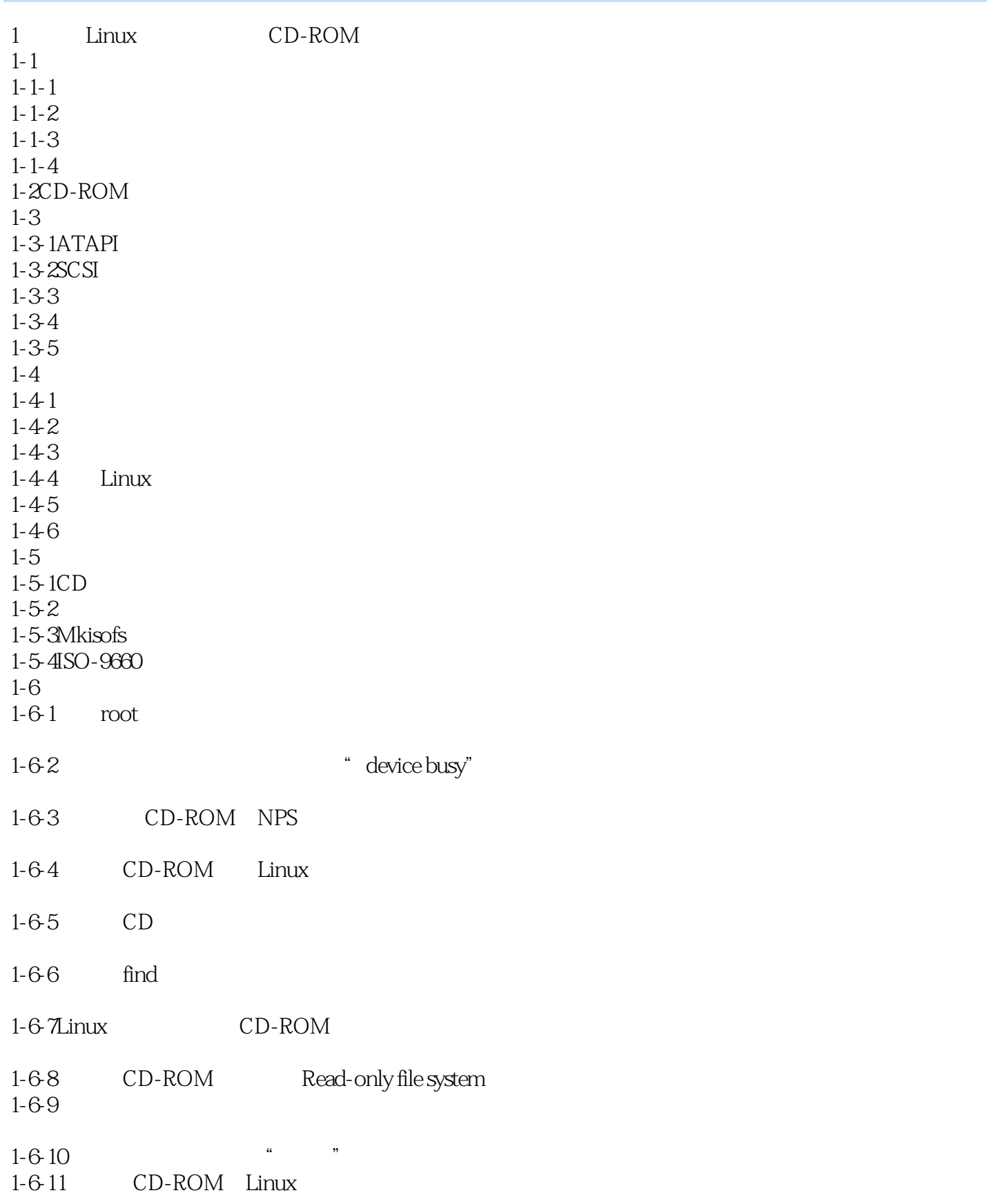

## <<Linux

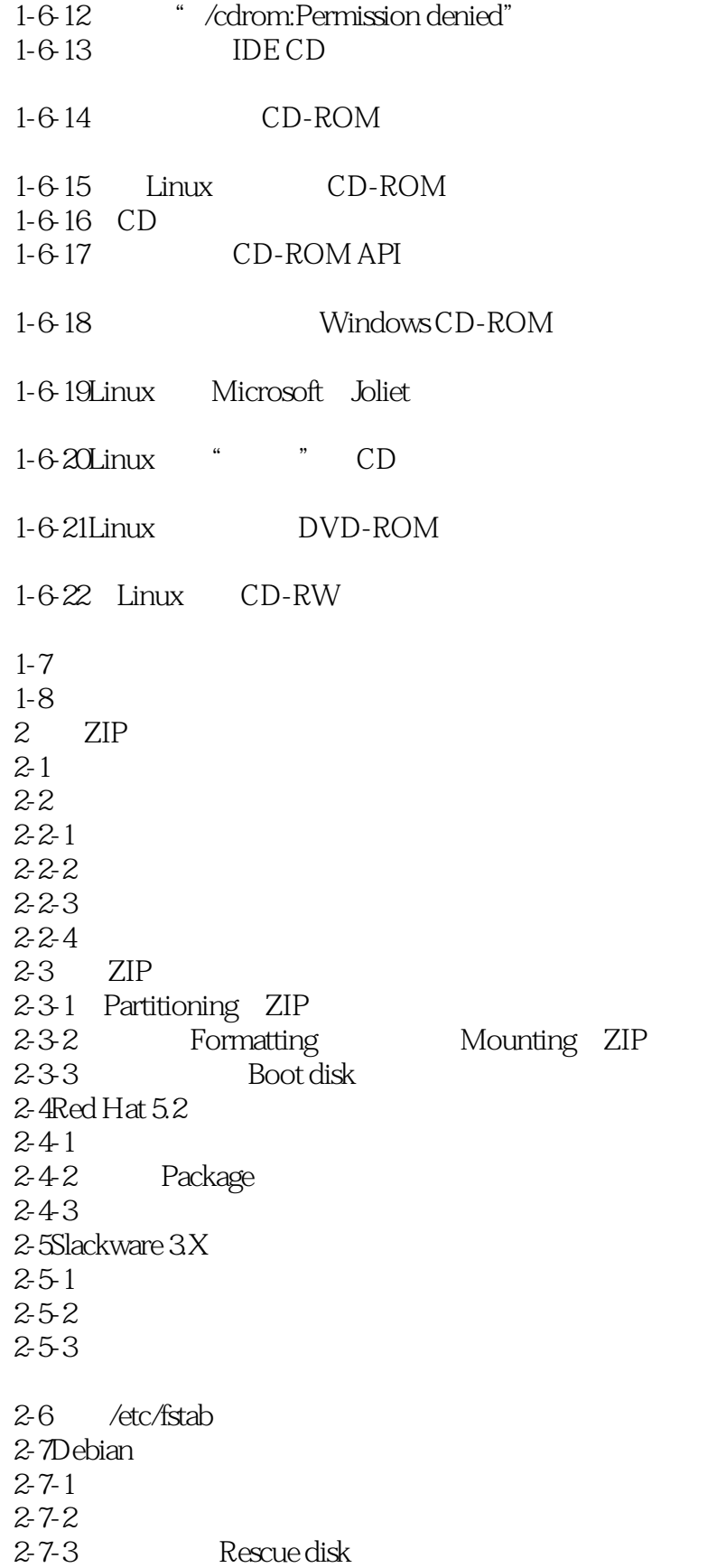

, tushu007.com

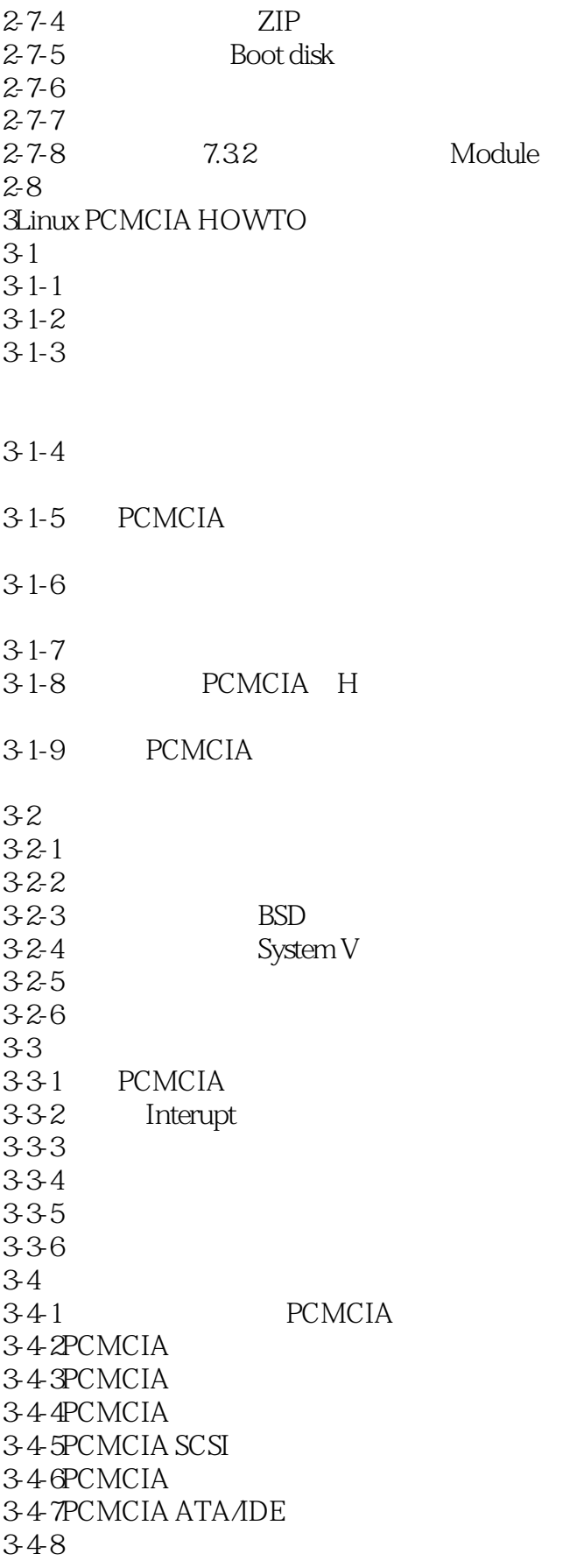

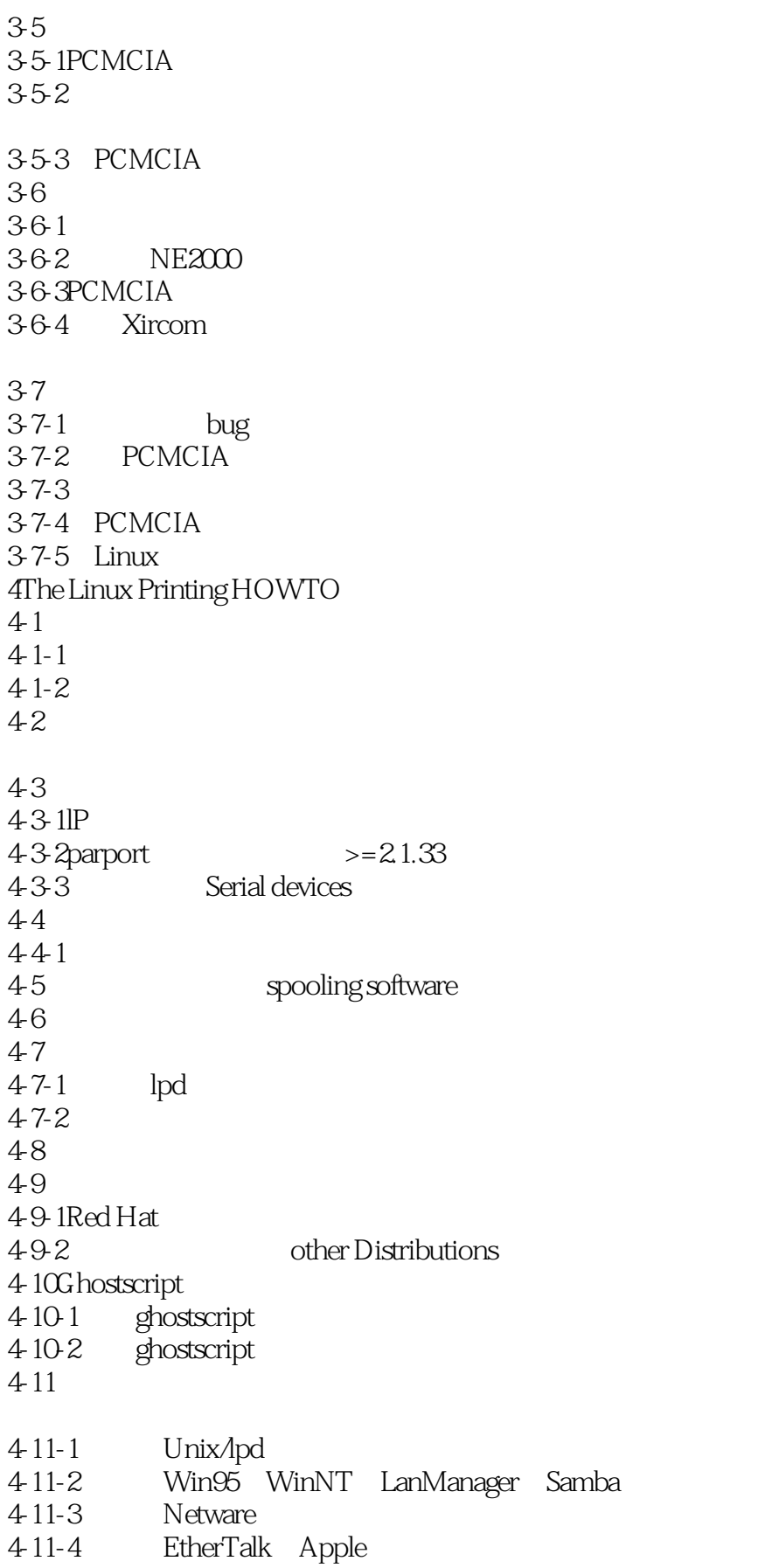

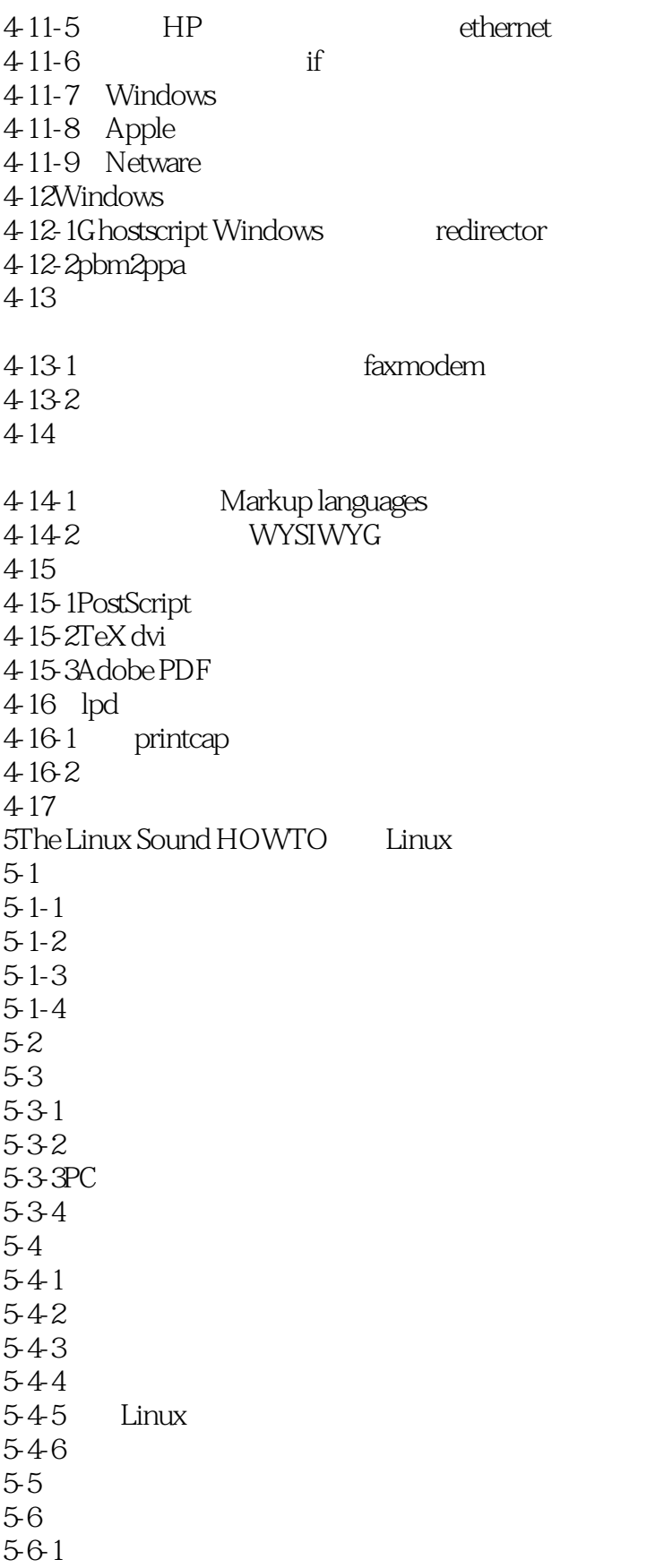

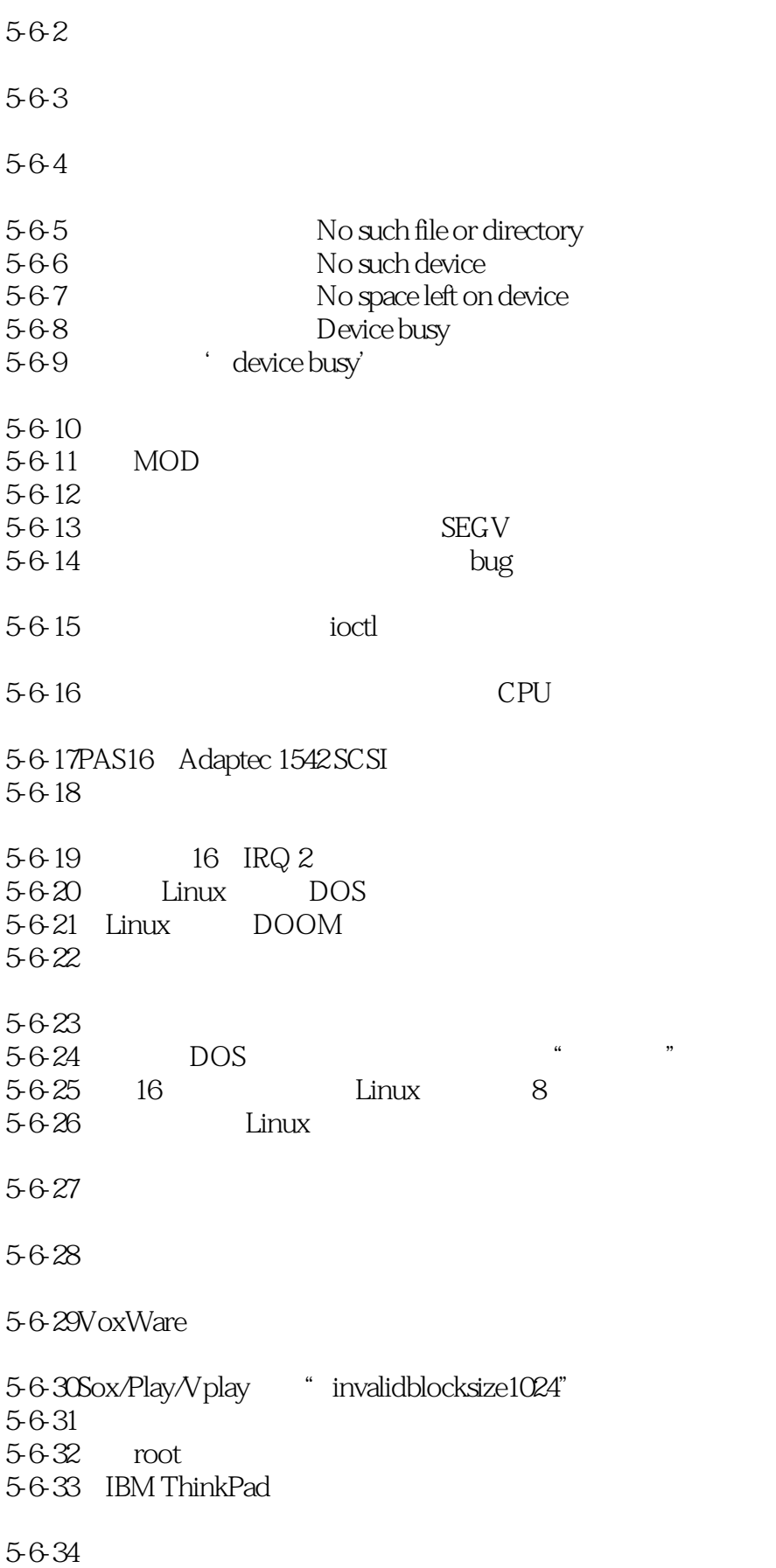

### <<Linux

5-6-35SB16 CT4170 5-6-36 MIDI keyboard 5-6-37IRQ 15 Ensoniq PCI 128 5-6-38 MIDI patch SoftOSS  $5-7$ 6sound Blaster AWE 32/64 HOWTO 6-1  $6 - 1 - 1$  $6-1-2$ 6-1-3  $6-1-4$  $6-1-5$ 6-2  $6-2-1$ 62-2 SB AWE 62-3 Plus Play  $6-2-4$ 62-5 6-3 SB AWE 631 632 633 634 6-4 6-4-1/proc/devices、/dev/sndstat 642 Raw Audio Device 643 OPL-2/OPL-3 Synthesis 6-4-4 Wave Table Synthesis 645 646 Raw Audio Device 64 MIDI 6-5AWE 6-5-1sfxload 6-5-2drvmidi 6-6 6-6-1 662 6-6-3 isapnp.conf 7LINUX  $7 - 1$  $7-2$ Linux 7-2-1Linux

## <<Linux

7-2-2 Linux

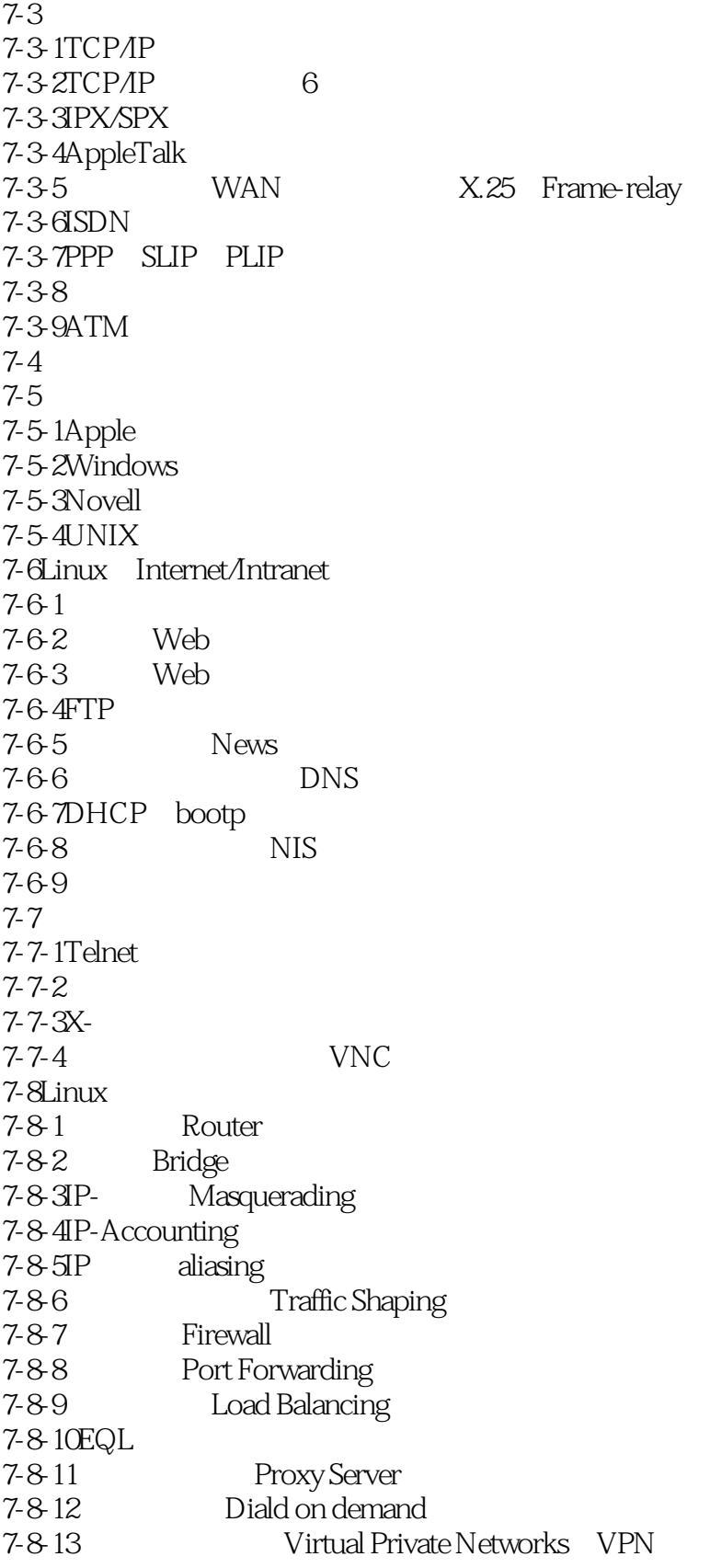

# <<Linux >>

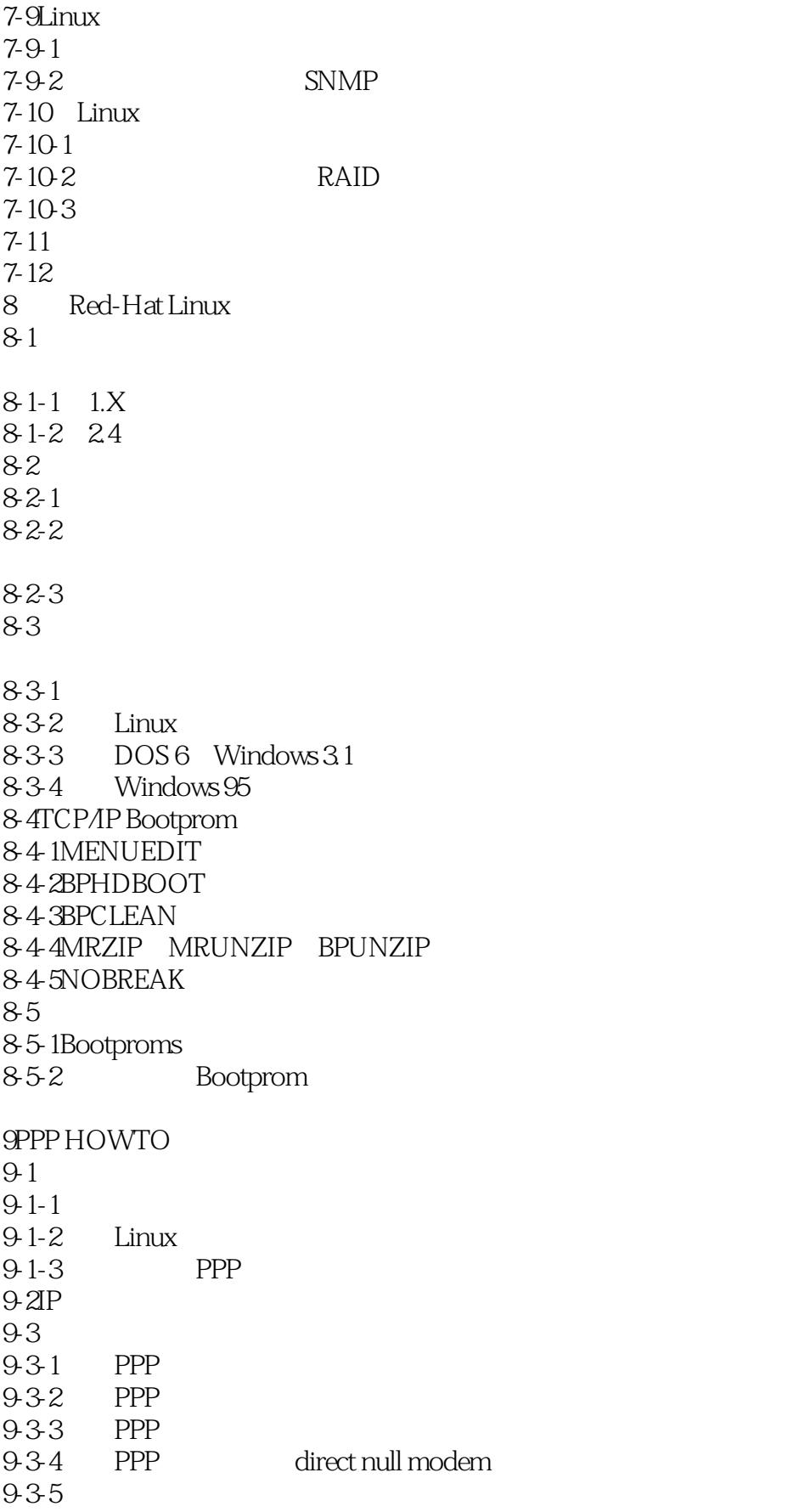

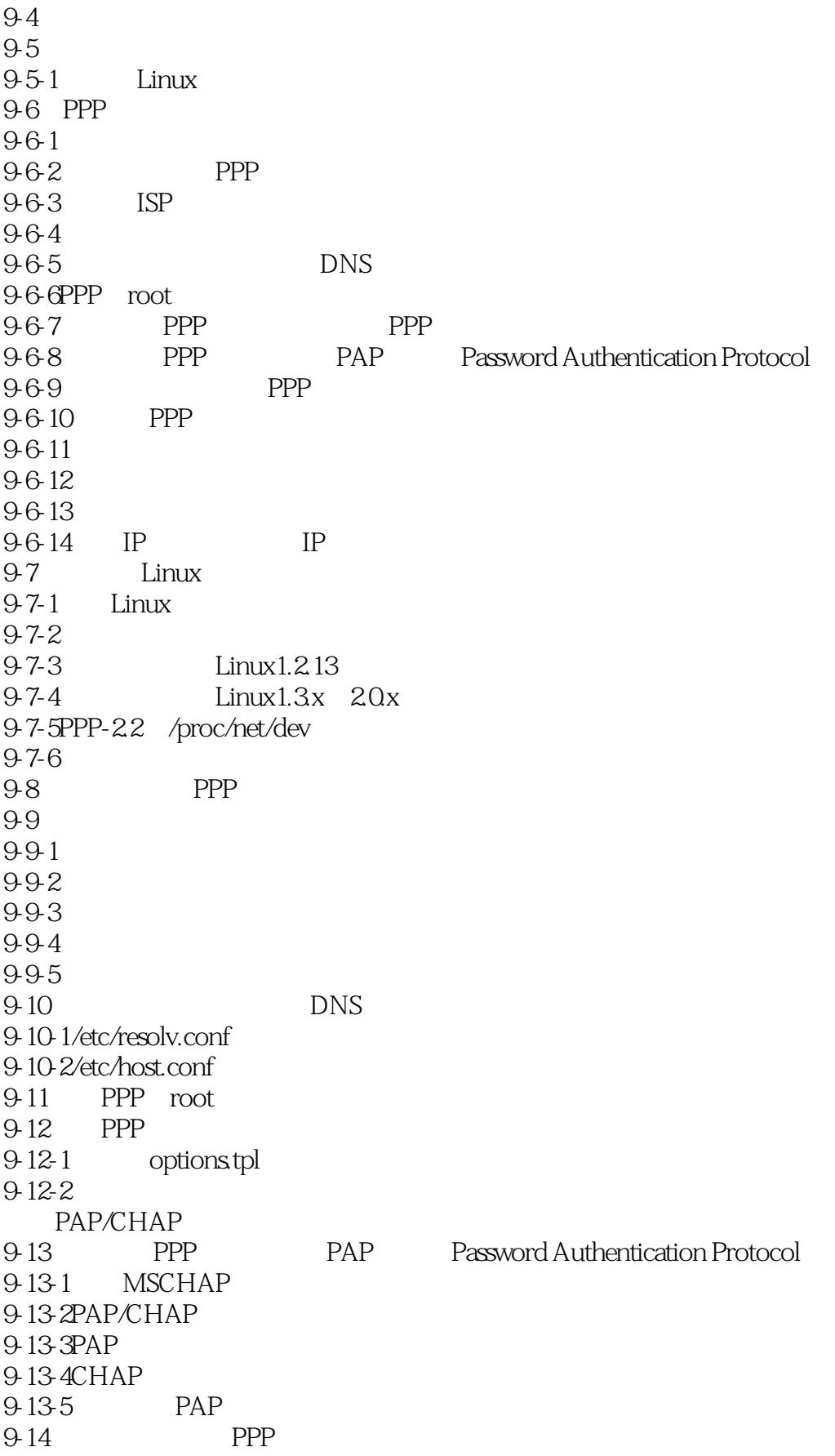

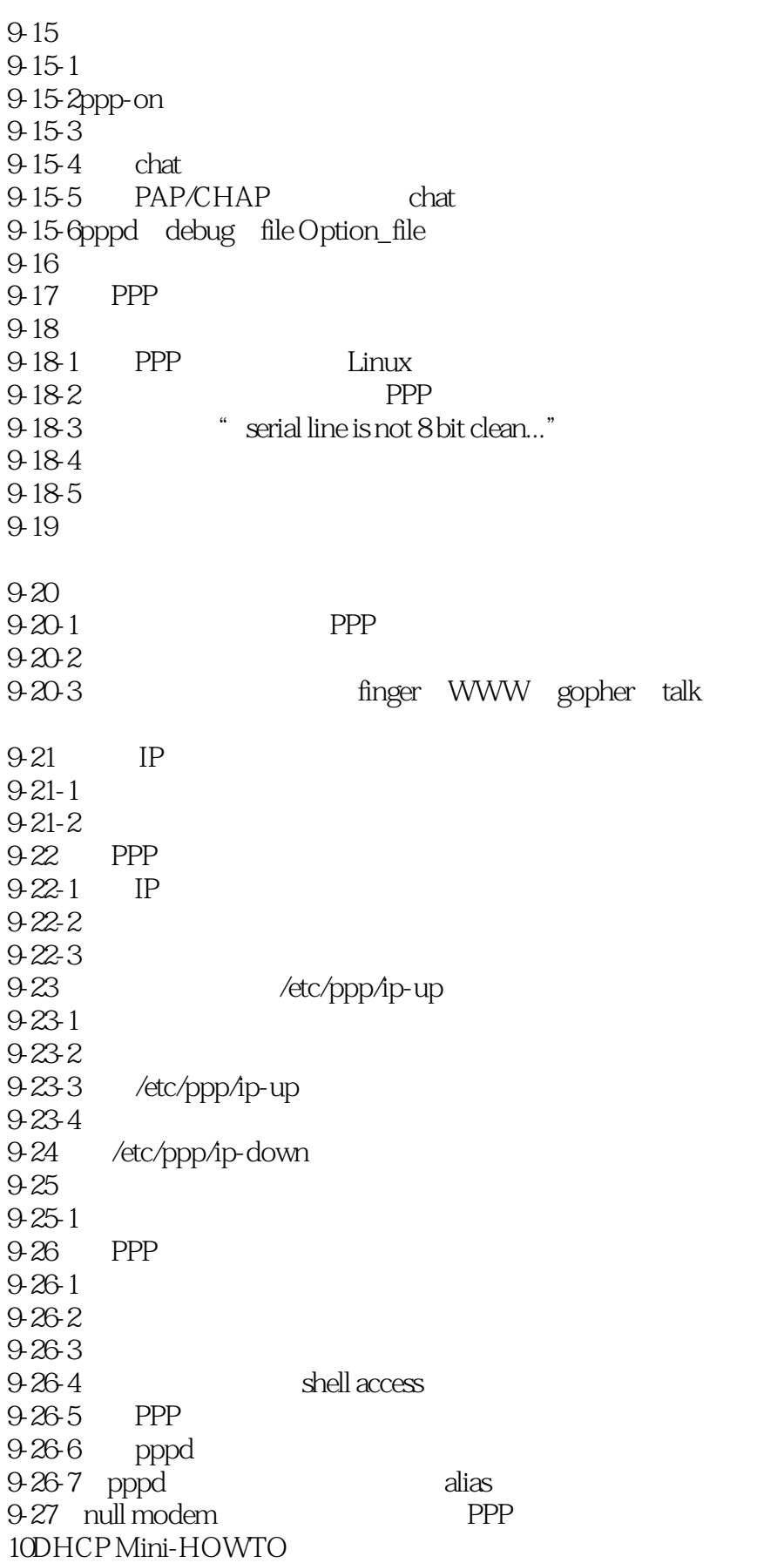

#### <<Linux

10-1  $10-1-1$  $10-1-2$ 10-1-3  $10-1-4$  $10-1-5$ 10-2DHCP  $10-3$  $10-3-1$ 10-3-2 Slackware 10-3-3 RedHat 5.0 10-3-4RedHat 4.x Caldera OpenLinux1.1 10-3-5Debian 1.3.1 10-3-6LinuxPPC MkLinux  $10-3-7"$  Token Ring " 10-3-8 10-3-9 10-3-10 10-4DHCP 10-4-1UNIX DHCP  $10-42$ 10-4-3DHCPd  $10-4-4$ 11DNS HOWTO  $11 - 1$  $11 - 1 - 1$  $11 - 1 - 2$  $11-2$  $11-3$  $11-31$  named  $11 - 4$  $11-4-1$  $11 - 42$  $11 - 43$  $11-5$ 11-5-1/etc/named.boot /var/named/named.boot 11-5-2/var/named/root.cache 11-5-3/var/named/zone/127.0.0 11-5-4/var/named/zone/land-5.com 11-5-5/var/named/zone/206.6.177  $11-6$ 11-7Bind version 8  $11-8$  $11-9$ 12Linux IP Alias Mini HOWTO 13ISP-Hookup-HOWTO

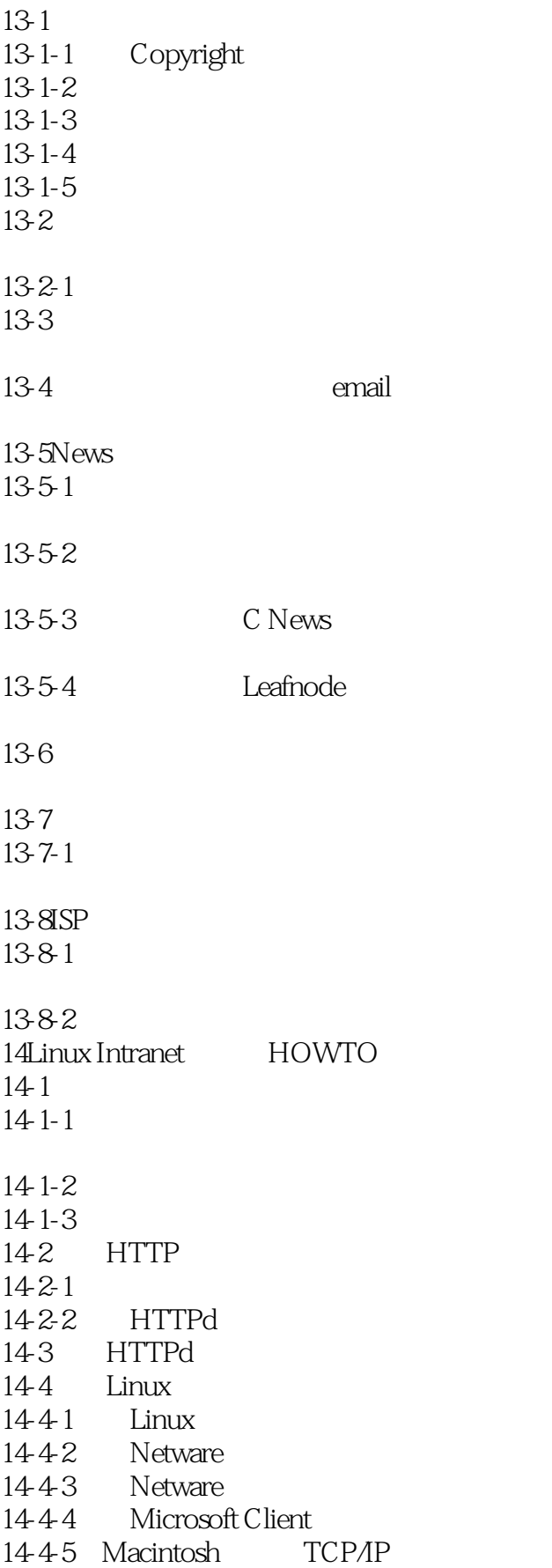

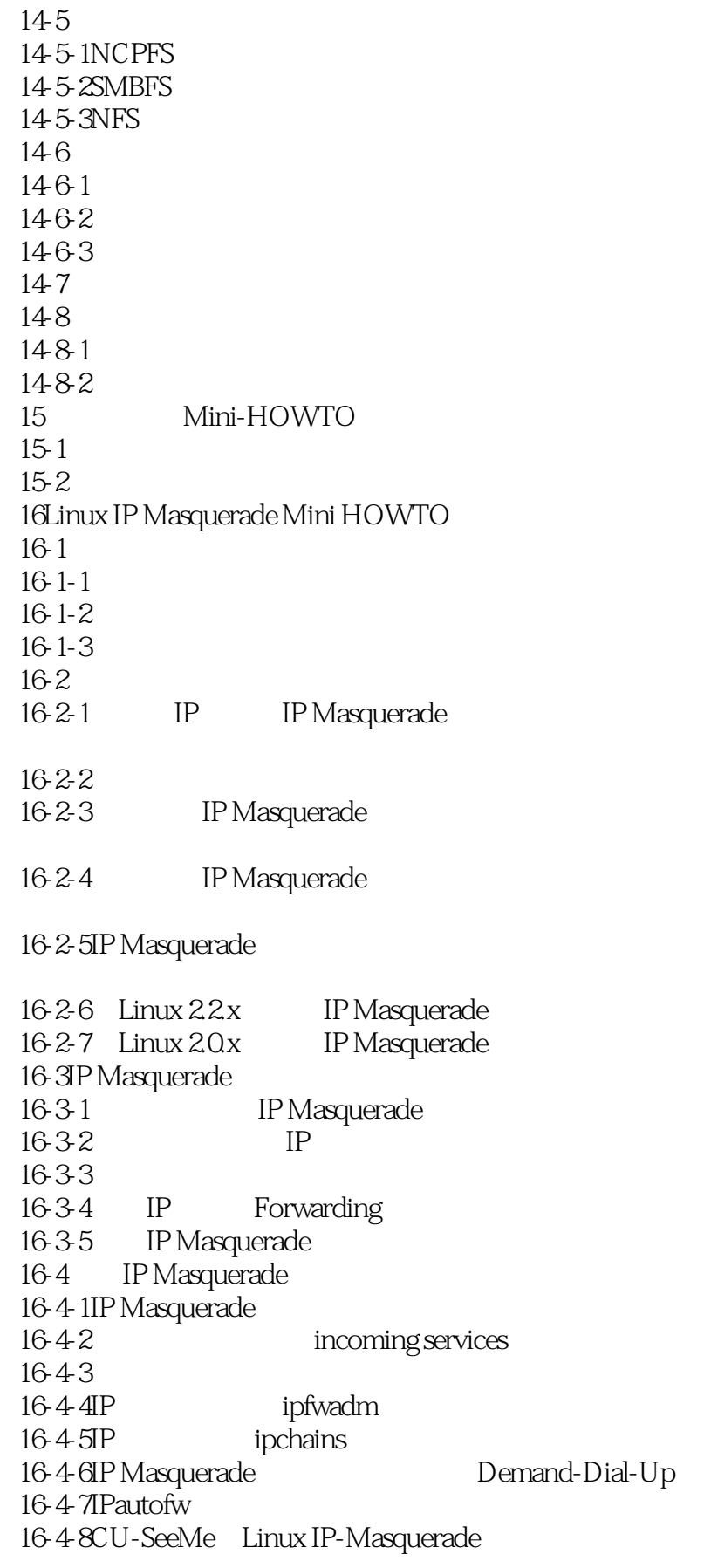

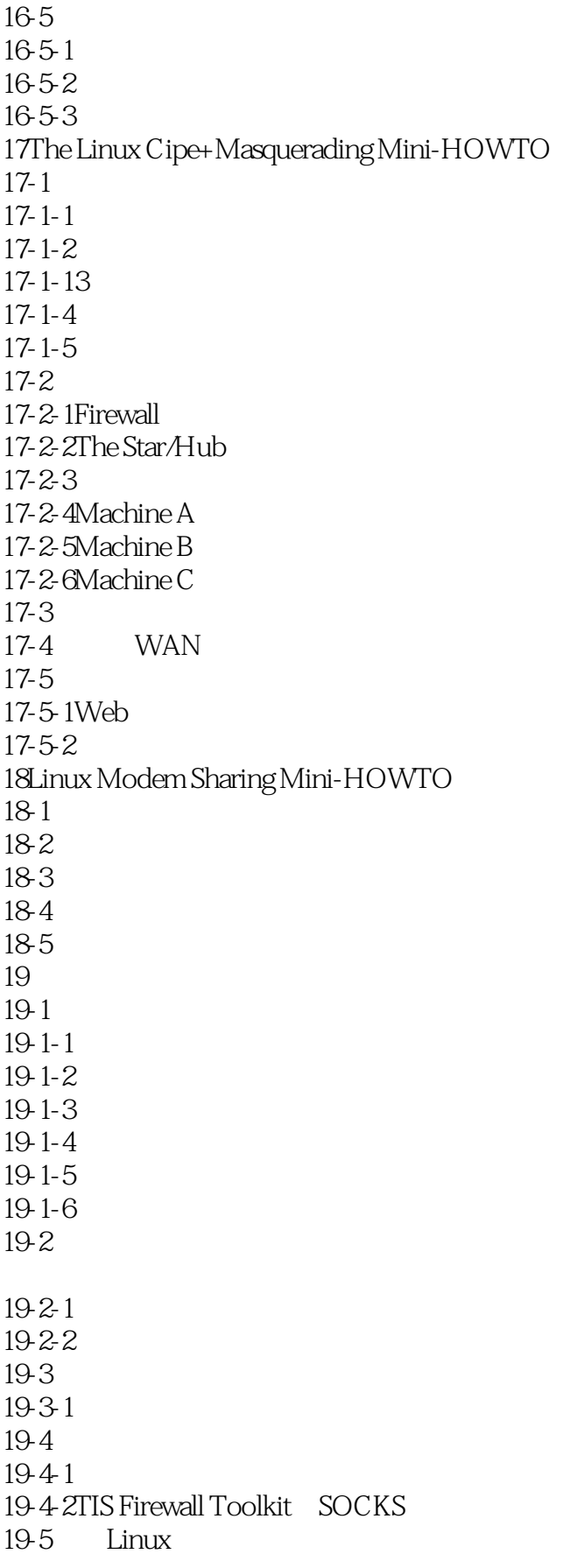

## <<Linux >>

 $19-5-1$  $19-5-2$ 19-5-3 Network Addresses  $19-5-4$ 19-5-5 19-6IP filtering IPFWADM 19-7 TIS  $19-7-1$ 19-7-2 TIS FWTK<br>19-7-3 TIS FWTK TIS FWTK 19-7-4 TIS FWTK 19-8SOCKS 19-8-1 19-8-2 19-8-3 19-8-4 19-9 19-9-1  $20$ 20-1  $20-2$  $20-2-1$ 202-2 20-2-3  $20-2-4$ 20-2-5  $20-2-6$ 20-3介绍  $20-3-1$  $20-4$ 20-4-1  $20-42$ 2043 2044 20-4-5 VPN  $20-4-6$  master ssh key  $20-4-7$  slave ssh 20-4-8 ssh bastion 20-4-9 ppp  $20-4-10$ 20-5  $20-6$  $20-6-1$ 20-6-2 ppp 20-6-3 20-6-4Pty 20-6-5

## <<Linux >>>

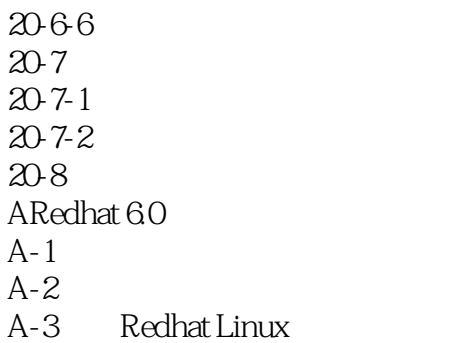

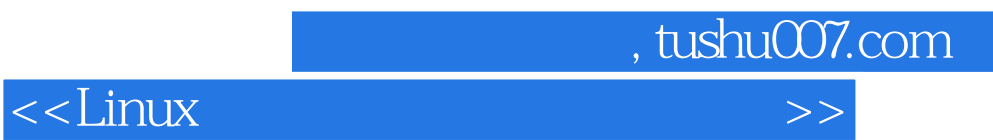

本站所提供下载的PDF图书仅提供预览和简介,请支持正版图书。

更多资源请访问:http://www.tushu007.com